# Datatype Basics

# **Contents:**

- [What is a Datatype?](#page-0-0)
- [Pre-defined Datatypes](#page-0-1)
	- Standard
	- Native
- [Derived Datatypes](#page-2-0)
- [Specific Datatypes:](#page-2-1)
	- [Array Datatype vs Array Dataspace](#page-2-2)
	- [Array Datatype](#page-3-0)
	- [Compound](#page-3-1)
	- [Reference](#page-4-0)
	- [String](#page-5-0) (fixed, variable length)
	- [Variable Length](#page-6-0)

# <span id="page-0-0"></span>**What is a Datatype?**

A datatype is a collection of datatype properties which provide complete information for data conversion to or from that datatype.

Datatypes in HDF5 can be grouped as follows:

- **Pre-Defined Datatypes:** These are datatypes that are created by HDF5. They are actually opened (and closed) by HDF5, and can have a different value from one HDF5 session to the next.
- **Derived Datatypes:** These are datatypes that are created or derived from the pre-defined datatypes. Although created from pre-defined types, they represent a category unto themselves. An example of a commonly used derived datatype is a string of more than one character.

# <span id="page-0-1"></span>**Pre-Defined Datatypes**

The properties of pre-defined datatypes are:

- Pre-defined datatypes are opened and closed by HDF5.
- A pre-defined datatype is a handle and is NOT PERSISTENT. Its value can be different from one HDF5 session to the next.
- Pre-defined datatypes are Read-Only.
- As mentioned, other datatypes can be derived from pre-defined datatypes.

There are two types of pre-defined datatypes, standard (file) and native:

**• STANDARD** 

A standard (or file) datatype can be:

- **Atomic:** A datatype which cannot be decomposed into smaller datatype units at the API level. The atomic datatypes are: integer, float, string (1-character), date and time, bitfield, reference, opaque
- **Composite:** An aggregation of one or more datatypes. Composite datatypes include: array, variable length, enumeration, compound datatypes

Array, variable length, and enumeration datatypes are defined in terms of a single atomic datatype, whereas a compound datatype is a datatype composed of a sequence of datatypes.

**Notes:**

- $\bullet$ Standard pre-defined datatypes are the **SAME** on all platforms.
- They are the datatypes that you see in an HDF5 file.
- They are typically used when creating a dataset.
- **NATIVE**

Native pre-defined datatypes are used for memory operations, such as reading and writing. They are **NOT THE SAME** on different platforms. They are similar to C type names, and are aliased to the appropriate HDF5 standard pre-defined datatype for a given platform. For example, when on an Intel based PC, H5T\_NATIVE\_INT is aliased to the standard pre-defined type, H5T\_STD\_I32LE. On a MIPS machine, it is aliased to H5T\_STD\_I32BE.

**Notes:**

the control of the control of the control of the

 $\sim$ 

- Native datatypes are **NOT THE SAME** on all platforms.
- Native datatypes simplify memory operations (read/write). The HDF5 library automatically converts as needed.  $\bullet$
- Native datatypes are **NOT** in an HDF5 File. The standard pre-defined datatype that a native datatype corresponds to is what you will see in the file.

The following table shows the native types and the standard pre-defined datatypes they correspond to. (Keep in mind that HDF5 can convert between datatypes, so you can specify a buffer of a larger type for a dataset of a given type. For example, you can read a dataset that has a short datatype into a long integer buffer.)

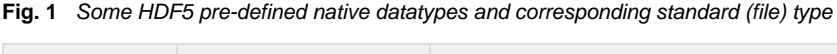

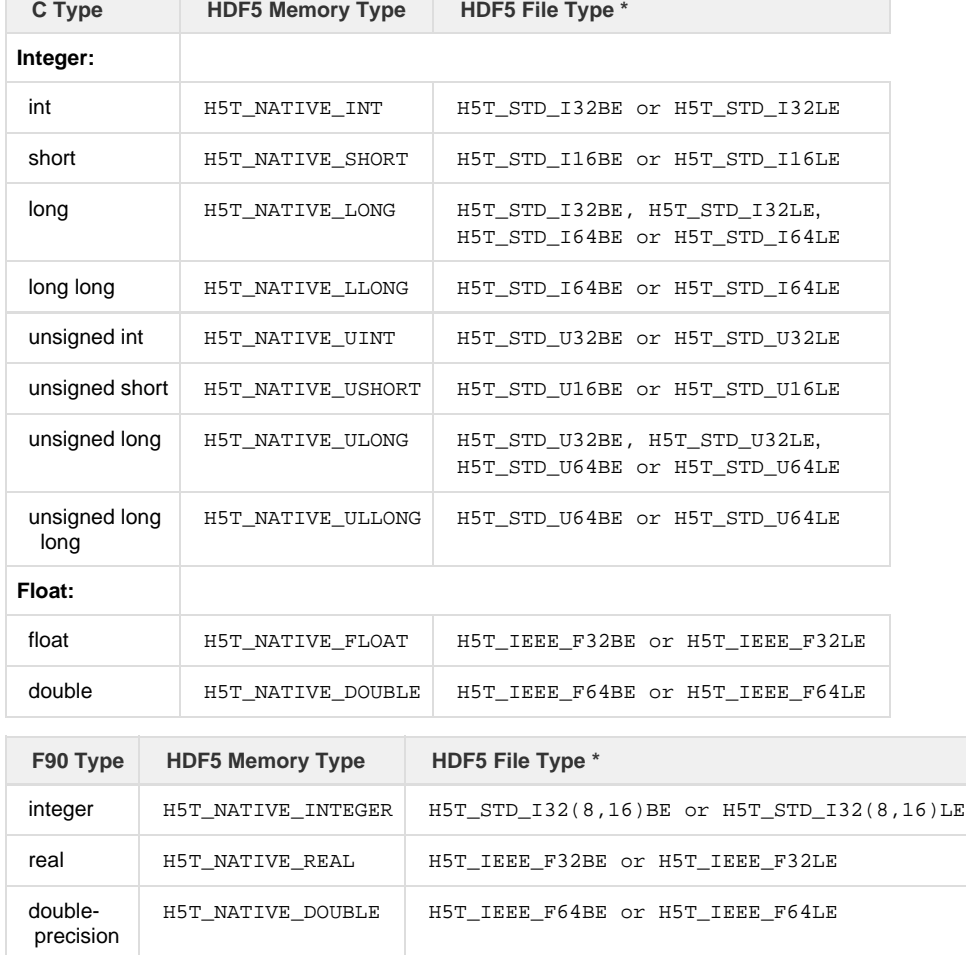

**\*** Note that the HDF5 File Types listed are those that are most commonly created. The file type created depends on the compiler switches and platforms being used. For example, on the Cray an integer is 64-bit, and using H5T\_NATIVE\_INT (C)

or H5T\_NATIVE\_INTEGER (F90) would result in an H5T\_STD\_I64BE file type.

The following code is an example of when you would use standard pre-defined datatypes vs. native types:

```
 main() {
  hid t file id, dataset id, dataspace id;
  herr t status;
  hsize_t dims[2]=\{4,6\};
   int i, j, dset_data[4][6];
   for (i = 0; i < 4; i++)for (j = 0; j < 6; j++)dset_data[i][j] = i * 6 + j + 1;
    file_id = H5Fcreate ("dtypes.h5", H5F_ACC_TRUNC, H5P_DEFAULT, H5P_DEFAULT);
  dataspace id = H5Screate simple (2, dims, NULL);
   dataset_id = H5Dcreate (file_id, "/dset", H5T_STD_I32BE, dataspace_id, 
                           H5P_DEFAULT);
   status = H5Dwrite (dataset_id, H5T_NATIVE_INT, H5S_ALL, H5S_ALL, 
                      H5P_DEFAULT, dset_data);
   status = H5Dclose (dataset_id);
  status = H5Fclose (file id);
 }
```
By using the native types when reading and writing, the code that reads from or writes to a dataset can be the same for different platforms.

Can native types also be used when creating a dataset? Yes. However, just be aware that the resulting datatype in the file will be one of the standard pre-defined types and may be different than expected.

What happens if you do not use the correct native datatype for a standard (file) datatype? Your data may be incorrect or not what you expect.

# <span id="page-2-0"></span>**Derived Datatypes**

#include "hdf5.h"

ANY pre-defined datatype can be used to derive user-defined datatypes.

To create a datatype derived from a pre-defined type:

- Make a copy of the pre-defined datatype:
- $tid = H5Tcopy (H5T STD I32BE);$
- Change the datatype.

There are numerous datatype functions that allow a user to alter a pre-defined datatype. See [String](#page-5-0) below for a simple example.

Refer to the [Datatype Interface](https://confluence.hdfgroup.org/display/HDF5/Datatypes) in the [HDF5 Reference Manual.](https://confluence.hdfgroup.org/display/HDF5/Libraries+and+Tools+Reference) Example functions are H5Tset\_size and H5Tset\_precision.

# <span id="page-2-1"></span>**Specific Datatypes**

On the [Examples by API](https://confluence.hdfgroup.org/display/HDF5/Examples+by+API) page under [Datatypes](https://confluence.hdfgroup.org/display/HDF5/Examples+by+API#ExamplesbyAPI-datatypes) you will find many example programs for creating and reading datasets with different datatypes.

Below is additional information on some of the datatypes. See the [Examples by API](https://confluence.hdfgroup.org/display/HDF5/Examples+by+API) page for examples of these datatypes.

#### <span id="page-2-2"></span>**Array Datatype vs Array Dataspace**

H5T\_ARRAY is a datatype, and it should not be confused with the dataspace of a dataset. The dataspace of a dataset can consist of a regular array of elements. For example, the datatype for a dataset could be an atomic datatype like integer, and the dataset could be an N-dimensional appendable array, as specified by the dataspace. See [H5S\\_CREATE](https://portal.hdfgroup.org/display/HDF5/H5S_CREATE) and [H5S\\_CREATE\\_SIMPLE](https://portal.hdfgroup.org/display/HDF5/H5S_CREATE_SIMPLE) for details.

Unlimited dimensions and subsetting are not supported when using the H5T\_ARRAY datatype.

The H5T\_ARRAY datatype was primarily created to address the simple case of a compound datatype when all members of the compound datatype are of the same type and there is no need to subset by compound datatype members. Creation of such a datatype is more efficient and I/O also requires less work, because there is no alignment involved.

# <span id="page-3-0"></span>**Array Datatype**

The array class of datatypes, H5T\_ARRAY, allows the construction of true, homogeneous, multi-dimensional arrays. Since these are homogeneous arrays, each element of the array will be of the same datatype, designated at the time the array is created.

Users may be confused by this datatype, as opposed to a dataset with a simple atomic datatype (eg. integer) that is an array. See [Array Datatype](#page-2-2) [vs Array Dataspace](#page-2-2) for more information.

Arrays can be nested. Not only is an array datatype used as an element of an HDF5 dataset, but the elements of an array datatype may be of any datatype, including another array datatype.

Array datatypes **cannot be subdivided for I/O**; the entire array must be transferred from one dataset to another.

Within certain limitations, outlined in the next paragraph, array datatypes may be N-dimensional and of any dimension size. **Unlimited dimensions, however, are not supported**. Functionality similar to unlimited dimension arrays is available through the use of variable-length datatypes.

The maximum number of dimensions, i.e., the maximum rank, of an array datatype is specified by the HDF5 library constant H5S\_MAX\_RANK. The minimum rank is 1 (one). All dimension sizes must be greater than 0 (zero).

One array datatype may only be converted to another array datatype if the number of dimensions and the sizes of the dimensions are equal and the datatype of the first array's elements can be converted to the datatype of the second array's elements.

### **Array datatype APIs**

There are three functions that are specific to array datatypes: one, [H5T\\_ARRAY\\_CREATE,](https://confluence.hdfgroup.org/display/HDF5/H5T_ARRAY_CREATE) for creating an array datatype, and two, [H5T\\_GET\\_A](https://confluence.hdfgroup.org/display/HDF5/H5T_GET_ARRAY_NDIMS) [RRAY\\_NDIMS](https://confluence.hdfgroup.org/display/HDF5/H5T_GET_ARRAY_NDIMS) and [H5T\\_GET\\_ARRAY\\_DIMS](https://confluence.hdfgroup.org/display/HDF5/H5T_GET_ARRAY_DIMS) for working with existing array datatypes.

#### **Creating**

The function [H5T\\_ARRAY\\_CREATE](https://confluence.hdfgroup.org/display/HDF5/H5T_ARRAY_CREATE) creates a new array datatype object. Parameters specify

- the base datatype of each element of the array,
- the rank of the array, i.e., the number of dimensions,
- the size of each dimension, and
- the dimension permutation of the array, i.e., whether the elements of the array are listed in C or FORTRAN order. (**Note:** The permutation feature is not implemented in Release 1.4.)

#### **Working with existing array datatypes**

When working with existing arrays, one must first determine the the rank, or number of dimensions, of the array.

The function [H5T\\_GET\\_ARRAY\\_NDIMS](https://confluence.hdfgroup.org/display/HDF5/H5T_GET_ARRAY_NDIMS) returns the rank of a specified array datatype.

In many instances, one needs further information. The function [H5T\\_GET\\_ARRAY\\_DIMS](https://confluence.hdfgroup.org/display/HDF5/H5T_GET_ARRAY_DIMS) retrieves the permutation of the array and the size of each dimension. (**Note:** The permutation feature is not implemented in Release 1.4.)

# <span id="page-3-1"></span>**Compound**

**Properties of compound datatypes.** A compound datatype is similar to a struct in C or a common block in Fortran. It is a collection of one or more atomic types or small arrays of such types. To create and use of a compound datatype you need to refer to various properties of the data compound datatype:

- It is of class compound.
- It has a fixed total size, in bytes.
- It consists of zero or more members (defined in any order) with unique names and which occupy non-overlapping regions within the datum.
- Each member has its own datatype.
- **Each member is referenced by an index number between zero and N-1, where N is the number of members in the compound datatype.**
- **Each member has a name which is unique among its siblings in a compound datatype.**
- Each member has a fixed byte offset, which is the first byte (smallest byte address) of that member in a compound datatype.
- Each member can be a small array of up to four dimensions.

Properties of members of a compound datatype are defined when the member is added to the compound type and cannot be subsequently modified.

**Defining compound datatypes.** Compound datatypes must be built out of other datatypes. First, one creates an empty compound datatype and specifies its total size. Then members are added to the compound datatype in any order.

Member names. Each member must have a descriptive name, which is the key used to uniquely identify the member within the compound datatype. A member name in an HDF5 datatype does not necessarily have to be the same as the name of the corresponding member in the C struct in memory, although this is often the case. Nor does one need to define all members of the C struct in the HDF5 compound datatype (or vice versa).

Offsets. Usually a C struct will be defined to hold a data point in memory, and the offsets of the members in memory will be the offsets of the struct members from the beginning of an instance of the struct. The library defines the macro to compute the offset of a member within a struct:  $HOFFSET(s,m)$ 

This macro computes the offset of member m within a struct variable s.

Here is an example in which a compound datatype is created to describe complex numbers whose type is defined by the complex  $t$  struct.

```
typedef struct {
   double re; /*real part */
   double im; /*imaginary part */
} complex_t;
complex_t tmp; /*used only to compute offsets */
hid_t complex_id = H5Tcreate (H5T_COMPOUND, sizeof tmp);
H5Tinsert (complex_id, "real", HOFFSET(tmp,re),
           H5T_NATIVE_DOUBLE);
H5Tinsert (complex_id, "imaginary", HOFFSET(tmp,im),
           H5T_NATIVE_DOUBLE);
```
## <span id="page-4-0"></span>**Reference**

There are two types of Reference datatypes in HDF5:

- [Reference to objects](#page-4-1)
- [Reference to a dataset region](#page-4-2)

#### <span id="page-4-1"></span>**Reference to objects**

In HDF5, objects (i.e. groups, datasets, and named datatypes) are usually accessed by name. There is another way to access stored objects -- by reference.

An object reference is based on the relative file address of the object header in the file and is constant for the life of the object. Once a reference to an object is created and stored in a dataset in the file, it can be used to dereference the object it points to. References are handy for creating a file index or for grouping related objects by storing references to them in one dataset.

#### **Creating and storing references to objects**

The following steps are involved in creating and storing file references to objects:

- 1. Create the objects or open them if they already exist in the file.
- 2. Create a dataset to store the objects' references, by specifying H5T\_STD\_REF\_OBJ as the datatype
- 3. Create and store references to the objects in a buffer, using [H5R\\_CREATE.](https://confluence.hdfgroup.org/display/HDF5/H5R_CREATE)
- 4. Write a buffer with the references to the dataset, using [H5D\\_WRITE](https://confluence.hdfgroup.org/display/HDF5/H5D_WRITE) with the H5T\_STD\_REF\_OBJ datatype.

#### **Reading references and accessing objects using references**

#### The following steps are involved:

- 1. Open the dataset with the references and read them. The H5T\_STD\_REF\_OBJ datatype must be used to describe the memory datatype.
- 2. Use the read reference to obtain the identifier of the object the reference points to using [H5R\\_DEREFERENCE](https://confluence.hdfgroup.org/display/HDF5/H5R_DEREFERENCE).
- 3. Open the dereferenced object and perform the desired operations.
- 4. Close all objects when the task is complete.

#### <span id="page-4-2"></span>**Reference to a dataset region**

A dataset region reference points to a dataset selection in another dataset. A reference to the dataset selection (region) is constant for the life of the dataset.

**Creating and storing references to dataset regions**

The following steps are involved in creating and storing references to a dataset region:

- 1. Create a dataset to store the dataset region (selection), by passing in H5T\_STD\_REF\_DSETREG for the datatype when calling H5D\_CREATE.
- 2. Create selection(s) in existing dataset(s) using H5S\_SELECT\_HYPERSLAB and/or H5S\_SELECT\_ELEMENTS.
- 3. Create reference(s) to the selection(s) using H5R\_CREATE and store them in a buffer.
- 4. Write the references to the dataset regions in the file.
- 5. Close all objects.

#### **Reading references to dataset regions**

The following steps are involved in reading references to dataset regions and referenced dataset regions (selections).

- 1. Open and read the dataset containing references to the dataset regions. The datatype H5T\_STD\_REF\_DSETREG must be used during read operation.
- 2. Use [H5R\\_DEREFERENCE](https://confluence.hdfgroup.org/display/HDF5/H5R_DEREFERENCE) to obtain the dataset identifier from the read dataset region reference.

**OR**

Use [H5R\\_GET\\_REGION](https://confluence.hdfgroup.org/display/HDF5/H5R_GET_REGION) to obtain the dataspace identifier for the dataset containing the selection from the read dataset region reference.

- 3. With the dataspace identifier, the H5S interface functions, H5S\_GET\_SELECT\_\*, can be used to obtain information about the selection.
- 4. Close all objects when they are no longer needed.

The dataset with the region references was read by [H5D\\_READ](https://confluence.hdfgroup.org/display/HDF5/H5D_READ) with the H5T\_STD\_REF\_DSETREG datatype specified.

The read reference can be used to obtain the dataset identifier by calling [H5R\\_DEREFERENCE](https://confluence.hdfgroup.org/display/HDF5/H5R_DEREFERENCE) or by obtaining obtain spacial information (dataspace and selection) with the call to [H5R\\_GET\\_REGION](https://confluence.hdfgroup.org/display/HDF5/H5R_GET_REGION).

The reference to the dataset region has information for both the dataset itself and its selection. In both functions:

- 1. The first parameter is an identifier of the dataset with the region references.
- 2. The second parameter specifies the type of reference stored. In this example, a reference to the dataset region is stored.
- 3. The third parameter is a buffer containing the reference of the specified type.

This example introduces several H5S\_GET\_SELECT\_\* functions used to obtain information about selections:

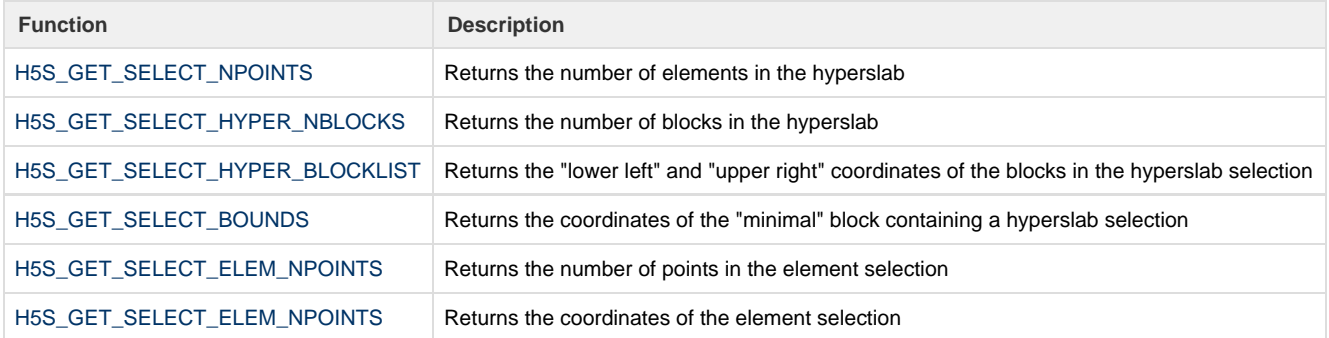

## <span id="page-5-0"></span>**String**

A simple example of creating a derived datatype is using the string datatype, H5T\_C\_S1 (H5T\_FORTRAN\_S1) to create strings of more than one character. Strings can be stored as either fixed or variable length, and may have different rules for padding of unused storage:

**Fixed Length 5-character String Datatype:**

```
hid_t strtype; \frac{1}{2} /* Datatype ID */
herr_t status;
strtype = H5Teopy (H5T_C_S1);
```
status = H5Tset\_size (strtype, 5); /\* create string of length 5 \*/

```
strtype = H5Tcopy (H5T_C_S1);
status = H5Tset_size (strtype, H5T_VARIABLE);
```
The ability to derive datatypes from pre-defined types allows users to create any number of datatypes, from simple to very complex.

As the term implies, variable length strings are strings of varying lengths. They are stored internally in a heap, potentially impacting efficiency in the following ways:

- 1. Heap storage requires more space than regular raw data storage.
- 2. Heap access generally reduces I/O efficiency because it requires individual read or write operations for each data element rather than one read or write per dataset or per data selection.
- 3. A variable length dataset consists of pointers to the heaps of data, not the actual data. Chunking and filters, including compression, are not available for heaps.

See Section 6.6.1 Strings in the HDF5 User's Guide, for more information on how fixed and variable length strings are stored.

### <span id="page-6-0"></span>**Variable Length**

Variable-length (VL) datatypes are sequences of an existing datatype (atomic, VL, or compound) which are not fixed in length from one dataset location to another. In essence, they are similar to C character strings -- a sequence of a type which is pointed to by a particular type of pointer -although they are implemented more closely to FORTRAN strings by including an explicit length in the pointer instead of using a particular value to terminate the sequence.

VL datatypes are useful to the scientific community in many different ways, some of which are listed below:

- Ragged arrays: Multi-dimensional ragged arrays can be implemented with the last (fastest changing) dimension being ragged by using a VL datatype as the type of the element stored. (Or as a field in a compound datatype.)
- Fractal arrays: If a compound datatype has a VL field of another compound type with VL fields (a nested VL datatype), this can be used to implement ragged arrays of ragged arrays, to whatever nesting depth is required for the user.
- Polygon lists: A common storage requirement is to efficiently store arrays of polygons with different numbers of vertices. VL datatypes can be used to efficiently and succinctly describe an array of polygons with different numbers of vertices.
- Character strings: Perhaps the most common use of VL datatypes will be to store C-like VL character strings in dataset elements or as attributes of objects.
- Indices: An array of VL object references could be used as an index to all the objects in a file which contain a particular sequence of dataset values. Perhaps an array something like the following: Value1: Object1, Object3, Object9

```
 Value2: Object0, Object12, Object14, Object21, Object22
          Value3: Object2
          Value4: <none>
          Value5: Object1, Object10, Object12
 .
 .
```
Object Tracking: An array of VL dataset region references can be used as a method of tracking objects or features appearing in a sequence of datasets. Perhaps an array of them would look like:

```
Feature1: Dataset1:Region, Dataset3:Region, Dataset9:Region
          Feature2: Dataset0:Region, Dataset12:Region, Dataset14:Region,
                    Dataset21:Region, Dataset22:Region
           Feature3: Dataset2:Region
            Feature4: <none>
           Feature5: Dataset1:Region, Dataset10:Region, Dataset12:Region
 .
 .
```
### **Variable-length datatype memory management**

With each element possibly being of different sequence lengths for a dataset with a VL datatype, the memory for the VL datatype must be dynamically allocated. Currently there are two methods of managing the memory for VL datatypes: the standard C malloc/free memory allocation routines or a method of calling user-defined memory management routines to allocate or free memory. Since the memory allocated when reading (or writing) may be complicated to release, an HDF5 routine is provided to traverse a memory buffer and free the VL datatype information without leaking memory.

**Variable-length datatypes cannot be divided**

VL datatypes are designed so that they cannot be subdivided by the library with selections, etc. This design was chosen due to the complexities in

specifying selections on each VL element of a dataset through a selection API that is easy to understand. Also, the selection APIs work on dataspaces, not on datatypes. At some point in time, we may want to create a way for dataspaces to have VL components to them and we would need to allow selections of those VL regions, but that is beyond the scope of this document.

#### **What happens if the library runs out of memory while reading?**

It is possible for a call to H5Dread to fail while reading in VL datatype information if the memory required exceeds that which is available. In this case, the H5Dread call will fail gracefully and any VL data which has been allocated prior to the memory shortage will be returned to the system via the memory management routines detailed below. It may be possible to design a partial read API function at a later date, if demand for such a function warrants.

#### **Strings as variable-length datatypes**

Since character strings are a special case of VL data that is implemented in many different ways on different machines and in different programming languages, they are handled somewhat differently from other VL datatypes in HDF5.

HDF5 has native VL strings for each language API, which are stored the same way on disk, but are exported through each language API in a natural way for that language. When retrieving VL strings from a dataset, users may choose to have them stored in memory as a native VL string or in HDF5's hv1\_t struct for VL datatypes.

VL strings may be created in one of two ways: by creating a VL datatype with a base type of H5T\_NATIVE\_ASCII, H5T\_NATIVE\_UNICODE, etc., or by creating a string datatype and setting its length to H5T\_VARIABLE. The second method is used to access native VL strings in memory. The library will convert between the two types, but they are stored on disk using different datatypes and have different memory representations.

Multi-byte character representations, such as UNICODE or wide characters in C/C++, will need the appropriate character and string datatypes created so that they can be described properly through the datatype API. Additional conversions between these types and the current ASCII characters will also be required.

Variable-width character strings (which might be compressed data or some other encoding) are not currently handled by this design. We will evaluate how to implement them based on user feedback.

### **Variable-length datatype APIs**

#### **Creation**

VL datatypes are created with the H5Tvlen\_create() function as follows:

#### type\_id = H5Tvlen\_create(hid\_t base\_type\_id);

The base datatype will be the datatype that the sequence is composed of, characters for character strings, vertex coordinates for polygon lists, etc. The base datatype specified for the VL datatype can be of any HDF5 datatype, including another VL datatype, a compound datatype, or an atomic datatype.

#### **Querying base datatype of VL datatype**

It may be necessary to know the base datatype of a VL datatype before memory is allocated, etc. The base datatype is queried with the H5Tget\_ super() function, described in the H5T documentation.

#### **Querying minimum memory required for VL information**

It order to predict the memory usage that H5Dread may need to allocate to store VL data while reading the data, the H5Dget\_vlen\_size() fun ction is provided:

herr\_t H5Dvlen\_get\_buf\_size(hid\_t dataset\_id, hid\_t type\_id, hid\_t space\_id, hsize\_t \*size)

This routine checks the number of bytes required to store the VL data from the dataset, using the space\_id for the selection in the dataset on disk and the type\_id for the memory representation of the VL data in memory. The \*size value is modified according to how many bytes are required to store the VL data in memory.

#### **Specifying how to manage memory for the VL datatype**

The memory management method is determined by dataset transfer properties passed into the H5Dread and H5Dwrite functions with the dataset transfer property list.

Default memory management is set by using H5P\_DEFAULT for the dataset transfer property list identifier. If H5P\_DEFAULT is used with H5Dread

, the system malloc and free calls will be used for allocating and freeing memory. In such a case, H5P\_DEFAULT should also be passed as the property list identifier to H5Dvlen\_reclaim.

The rest of this subsection is relevant only to those who choose not to use default memory management.

The user can choose whether to use the system malloc and free calls or user-defined, or custom, memory management functions. If user-defined memory management functions are to be used, the memory allocation and free routines must be defined via H5Pset\_vlen\_mem\_m anager(), as follows:

herr\_t H5Pset\_vlen\_mem\_manager(hid\_t plist\_id, H5MM\_allocate\_t alloc, void \*alloc\_info, H5MM\_free\_t free, void \*free\_info)

The alloc and free parameters identify the memory management routines to be used. If the user has defined custom memory management routines, alloc and/or free should be set to make those routine calls (i.e., the name of the routine is used as the value of the parameter); if the user prefers to use the system's malloc and/or free, the alloc and free parameters, respectively, should be set to NULL

The prototypes for the user-defined functions would appear as follows:

typedef void \*(\*H5MM\_allocate\_t)(size\_t size, void \*info) ; typedef void (\*H5MM\_free\_t)(void \*mem, void \*free\_info) ;

The alloc\_info and free\_info parameters can be used to pass along any required information to the user's memory management routines.

In summary, if the user has defined custom memory management routines, the name(s) of the routines are passed in the alloc and free param eters and the custom routines' parameters are passed in the alloc\_info and free\_info parameters. If the user wishes to use the system mal loc and free functions, the alloc and/or free parameters are set to NULL and the alloc\_info and free\_info parameters are ignored.

**Recovering memory from VL buffers read in**

The complex memory buffers created for a VL datatype may be reclaimed with the H5Dvlen\_reclaim() function call, as follows:

herr\_t H5Dvlen\_reclaim(hid\_t type\_id, hid\_t space\_id, hid\_t plist\_id, void \*buf);

The type\_id must be the datatype stored in the buffer, space\_id describes the selection for the memory buffer to free the VL datatypes within, plist id is the dataset transfer property list which was used for the I/O transfer to create the buffer, and buf is the pointer to the buffer to free the VL memory within. The VL structures  $(hv_1_t)$  in the user's buffer are modified to zero out the VL information after it has been freed.

If nested VL datatypes were used to create the buffer, this routine frees them from the bottom up, releasing all the memory without creating memory leaks.